# **Freifunk Meetup 2021/02**

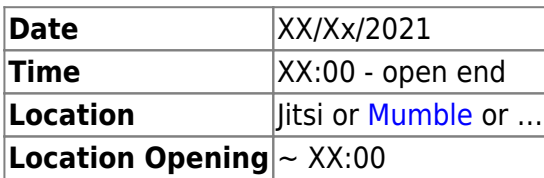

## **Agenda**

- review
- debugging
- Website
- Shop
- fix Stats

### **Minutes**

#### **debugging**

**Gateway setup**

**Um GW2**

gesinn mat systemctl list-units –state=failed –all

UNIT LOAD ACTIVE SUB DESCRIPTION

● ifup@bat0.service loaded failed failed ifup for bat0 ● networking.service loaded failed failed Raise network interfaces

#### **Um fflux**

funtzt nett als Noutfall GW,dnsmasq ass gestopt, fir kënenn BIND ze installeieren.

#### **BIND**

**git clone projects**

From: <https://wiki.c3l.lu/>- **Chaos Computer Club Lëtzebuerg**

Permanent link: **<https://wiki.c3l.lu/doku.php?id=projects:freifunk:meetup:2021-02&rev=1632296590>**

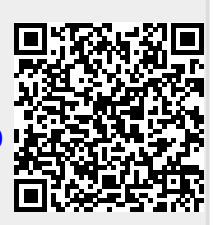

Last update: **2021/09/22 09:43**